#### **МУНИЦИПАЛЬНОЕ БЮДЖЕТНОЕ ОБЩЕОБРАЗОВАТЕЛЬНОЕ УЧРЕЖДЕНИЕ «ЛИЦЕЙ СОВРЕМЕННЫХ ТЕХНОЛОГИЙ УПРАВЛЕНИЯ № 2» Г. ПЕНЗЫ**

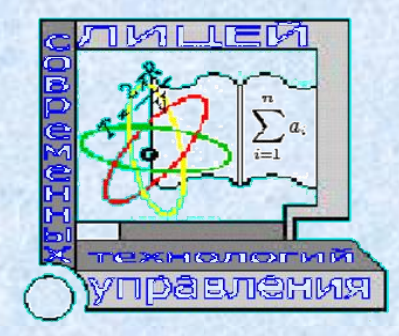

**V открытый региональный конкурс исследовательских и проектных работ школьников**

# **«Высший пилотаж - Пенза» 2023 «Стробоскоп своими руками»**

 **Выполнил: Миронов Владислав, 8«А» класс, Научный руководитель: Калагина Оксана Ивановна учитель физики высшей квалификационной категории**

> **Пенза 2023 год**

✉**- 440008, г. Пенза, ул. Бакунина, 115** ☎**- телефон /841-2/ 54-20-44; e-mail: [school02@guoedu.ru](mailto:school02@guoedu.ru) [Http://www.lstu2.ru](http://www.lstu2.ru/)** 

# **Содержание:**

- 1. Введение
- 2. Историческая справка
- 3. Принцип действия
- 4. Сборка
- 5. Применение
- 6. Вывод
- 7. Список используемой литературы и интернет-источников

## **1.Введение**

Уверен, что многие, после просмотра фильмов жанра научной фантастики, где главные герои могли управлять временем очень хотели бы получить такие же способности. В реальном мире это, к сожалению, невозможно, но например остановить вентилятор в комнате и заставить его вращаться в обратном направлении вполне реально, благодаря оптическим иллюзиям.

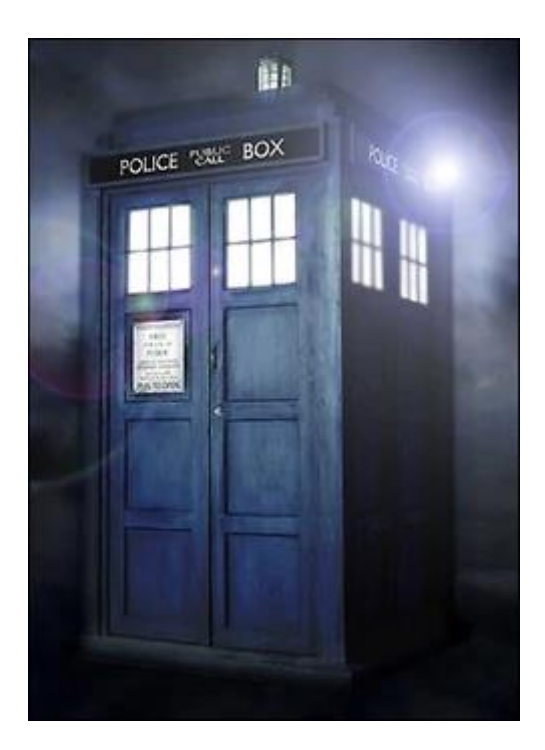

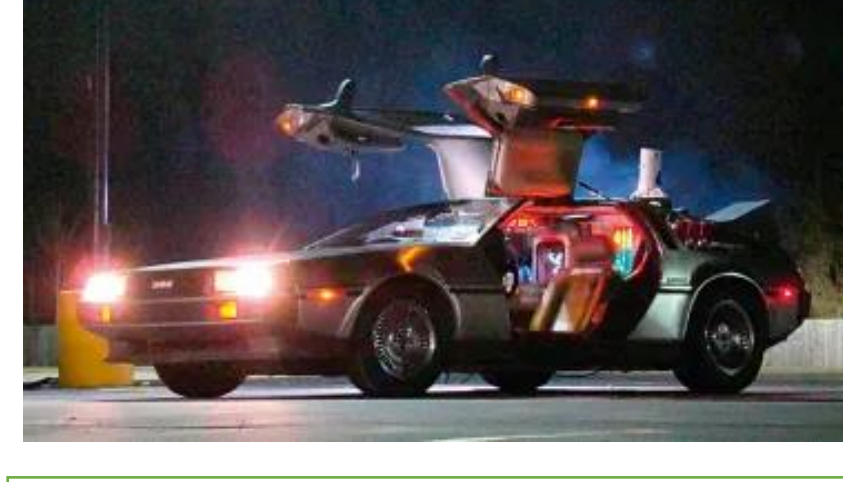

*Тардис из «Доктор Кто»* 

 $\overline{a}$ 

*Машина времени — ДеЛориан из «Назад в будущее»*

 Это устройство позволяет нам «управлять» движением различных моторов и динамиков: останавливать их, замедлять и поворачивать вспять. Называется это устройство — стробоскоп.

Все, кто сталкивался с этим прибором, знают, что,

**стробоскоп** – это источник света, который мгновенно загорается и потухает. Это инструмент для демонстрации и настройки движущихся или вибрирующих объектов с помощью подсвечивания их импульсными лампами для создания эффекта неподвижности. [ 1 ]

*Цель работы:* создать стробоскоп собственными руками в домашних условиях.

**Задачи,** поставленные при выполнении работы.

- Изучить литературу по данному вопросу.
- Изучить устройство и принцип действия стробоскопа.
- Изучить из каких материалов можно изготовить стробоскоп..
- Выяснить, где может применяться данный прибор в наши дни.

Принцип действия этого устройства известен еще давно, но используется в нашей жизни почти каждый день, и все еще удивляет людей своим эффектом. К тому же, устройство может служить отличным демонстрационным инструментом на уроках физики, так как профессиональные стробоскопы могут обходиться школам очень дорого, а наш вариант был сделан из материалов, что лежали под рукой.

# **3. Историческая справка**

Стробоскоп был изобретён в 1836 году Жозефом Антуаном Фердинаном Плато, академиком Гентского Университета (Бельгия). В 1931 году профессор Массачусетского Технологического Института д-р Гарольд Юджин Эджертон создал ксеноновую импульсную лампу. Благодаря этому изобретению стробоскоп получил использование ещё и в фотографии, а еще в практически всех областях коммерции и промышленности.

#### **4. Принцип действия**

 Стробоскопическая лампа изготавливает очень короткую вспышку света длиною в одну стотысячную секунды. Благодаря коротким вспышкам высокой интенсивности изображение предмета «застывает» на cетчатке глаза, создавая отчетливый стоп-кадр. Если предмет продолжает двигаться, его движение понимается как серия стоп кадров, будь то движение бейсбольного мяча либо танец человека под светом стробоскопа на дискотеке. В основном люди сталкиваются с действием стробоскопа на дискотеках либо при проведении осмотра мотора с поддержкой стробоскопических ламп. В таких случаях частота вспышки довольна низка, следственно человек может с лёгкостью проследить паузу между вспышками лампы. При этом механизм, как правило, работает с частотой 10-30 вспышек в секунду (10-30 Гц) и создаёт результат мерцания. Когда лампа стробоскопа превышает скорость 60Гц, вспышки возникают так часто, что человеческий глаз не улавливаем момент включения/выключения света.

 Таким образом больше не осязается раздражающего мерцания, как в вышеуказанных случаях. Работа стробоскопов с частотой выше 60Гц внешне ничем не отличается от освещения люминесцентными лампами либо лампами накаливания, помимо того, что стробоскоп освещает движущийся предмет, создавая его отчетливое изображение, на котором фокусируется глаз. Как работает стробоскопическая лампа? Когда предмет движется стремительно, то глаза не могут сосредоточиться на нём. В зависимости от скорости движения предмета по отношению к расстоянию от смотрящего предмет может казаться размытым (расплывчатым) изображением. К примеру, лопасти вентилятора при вращении кажутся полупрозрачной плоскостью. Наблюдатель пытается сконцентрироваться на лопастях, но так как они продолжают движение, глаза получают только размытую картинку: Размытие изображения именуется «motion blur» (смазывание). Из-за результата смазывания нереально отчетливо видеть предмет, движущийся со скоростью 80 м/мин, и достаточно затруднительно

различить предмет, скорость которого находится в диапазоне от 40 до 80 м/мин.

 Попытки сконцентрироваться на движущемся предмете ясно показывают нам сжатость нашего зрения. Реагирование глаза на свет можно сравнить с реакцией химических веществ на плёнке фотоаппарата. Когда свет попадает на химические вещества, они активируются и формируют изображение на плёнке. Если фотографируемый объект движется слишком быстро, изображение получается смазанным. Дабы решить эту проблему, фотограф увеличивает выдержку затвора. При короткой выдержке сокращается время активизации светом химического материала. Так как затвор открыт на меньший промежуток времени, объект лучше фиксируется и получается менее размытым на плёнке. Таким образом, фотограф получает больше отчетливое изображение. Видимо, что мы не можем увеличить частоту воспринятия наших

глаз, следственно нам нужно подобрать подходящий фотографический затвор, который не произведёт

разрушающий, нервирующий либо ограничивающий наши возможности результат. Вспышка стробоскопической лампы замораживает движение предмета так же, как это делает затвор фотоаппарата. На вспышку длиною 10-30 мкс сетчатка глаза реагирует как на стоп-кадр. Объект, движущийся со скоростью шестьсот м/мин, проходит расстояние в 0.1 мм за это время, и оно представляется так жалким, что глаз воспринимает его как отсутствие движения. Таким образом устраняется результат размытости и возрастает контрастность, которая имеет решающее значение для выделения и распознавания предмета. При увеличении частоты вспышки в поле зрения глаза прокручивается последовательность изображений, которая стимулирует обнаружение и идентификацию недостатков. Когда глаз видит один и тот же недостаток некоторое количество раз, он сосредотачивается на нём и недостаток отпечатывается в сознании. Синхронизация стробоскопической вспышки При изменении времени появления вспышки

стробоскопа либо промежутков между вспышками (частоты вспышек) движущийся либо вращающийся объект может казаться:

остановившимся немножко отклоняющимся вперёд либо назад. В вышеупомянутом примере с вентилятором лопасть будет казаться статичной, если вспышка будет синхронизирована с определённым состоянием лопасти при вращении. Это происходит оттого, что стробоскопическая вспышка отображает одно и то же изображение на сетчатке глаза. От того что сетчатка не видит движения лопастей между толчками стробоскопа, глаз воспринимает это как состояние покоя. Если стробоскоп синхронизирован на частоту вспышек, немного превышающую скорость вращения вентилятора, то лопасть не будет поспевать принимать то

же состояние при появлении дальнейшей вспышки. В таком режиме на сетчатке глаза будет отображена последовательность состояний лопасти с отклонением назад в всяком дальнейшем кадре. Следственно будет казаться, что вентилятор медлительно движется в обратном направлении. При применении стробоскопа для слежения за движущимся объектом свет оказывает такое же воздействие на глаза, как и вспышка фотокамеры на плёнку. Любой толчок стробоскопа даёт отчетливое, ясное изображение, следственно можно рассматривать мельчайшие детали объекта либо поверхности на высоких скоростях без возникновения итога смазывания. Именно по этой причине

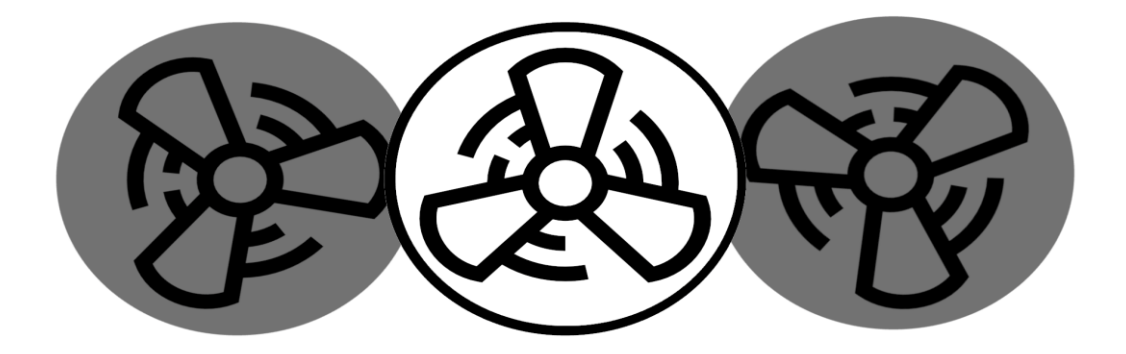

стробоскопическое освещение используется как инструмент для визуального осмотра невооружённым глазом многих постоянных процессов, а еще для улучшения обзора движения либо видеографии. Стробоскопическое освещение обширно применяется в тех областях промышленности, где оператор должен следить за процессом производства, но слежение затруднено из-за результата смазывания. Настройки стробоскопа и получаемый результат будут зависеть от области промышленности, процесса, продукта и наружнего освещения.

### **4. Сборка**

Схема сборки устройства максимально проста для повторения. В качестве главного элемента было выбрано плато для разработки Arduino Nano. Схему можно удешевить, заменив Arduino Nano на таймер NE522. Схему, для эффектности, я разместил на старой кожаной перчатке, которую нашел у дедушки в гараже.

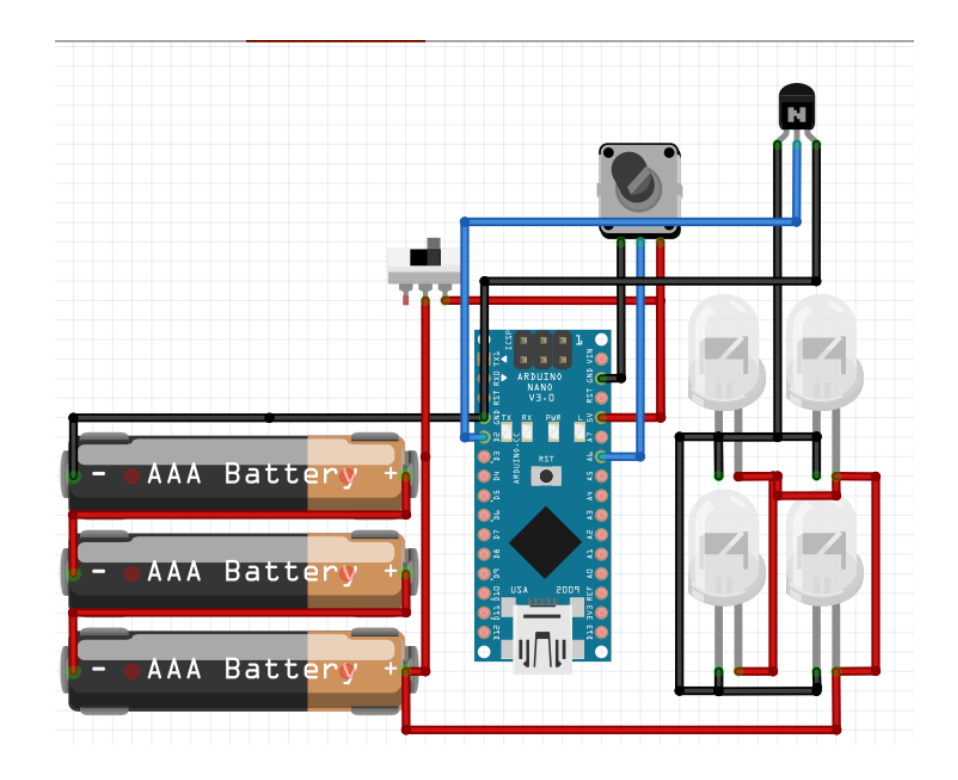

## Скетч для Arduino Ide:

```
int light = 200;
int dark;
int min dark = 1;
int max dark = 50;
byte \overline{\text{light}} pin = 2;
byte potent pin = 6;
void setup() \{pinMode(light pin, OUTPUT);
\mathbf{F}void loop() {
    dark = map (analogRead(potent pin), 0, 1024, min dark, max dark);digitalWrite(light pin, 1);
    delayMicroseconds(light);
    digitalWrite(light_pin, 0);
    delay(dark);
\mathbf{1}
```
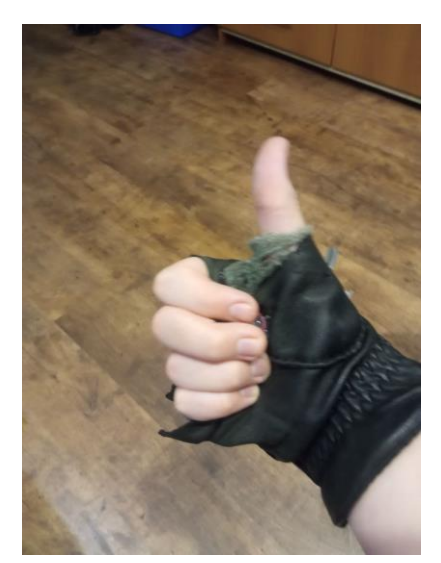

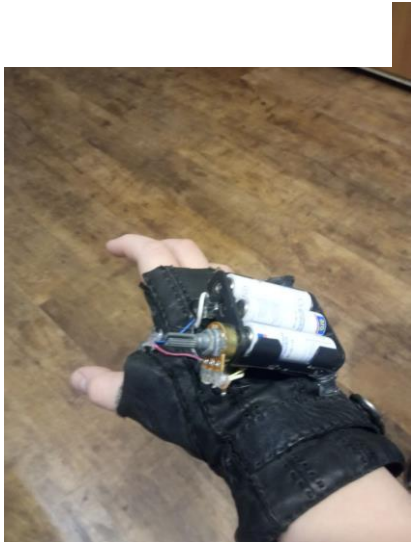

# **5. Применение**

Перчатку-стробоскоп можно использовать не только в качестве демонстрации оптической иллюзии, но и в качестве эксперимента и на практических занятиях на уроках физики.

Также, стробоскопический эффект применяют во многих сферах нашей жизни. Например, для измерения скорости вращения объектов (Стробоскопический тахометр).

На стробоскопическом эффекте основана регулировка скорости вращения диска некоторых проигрывателей грампластинок.

Стробоскопический эффект также используют как декорацию для различных мероприятий и вечеринок.

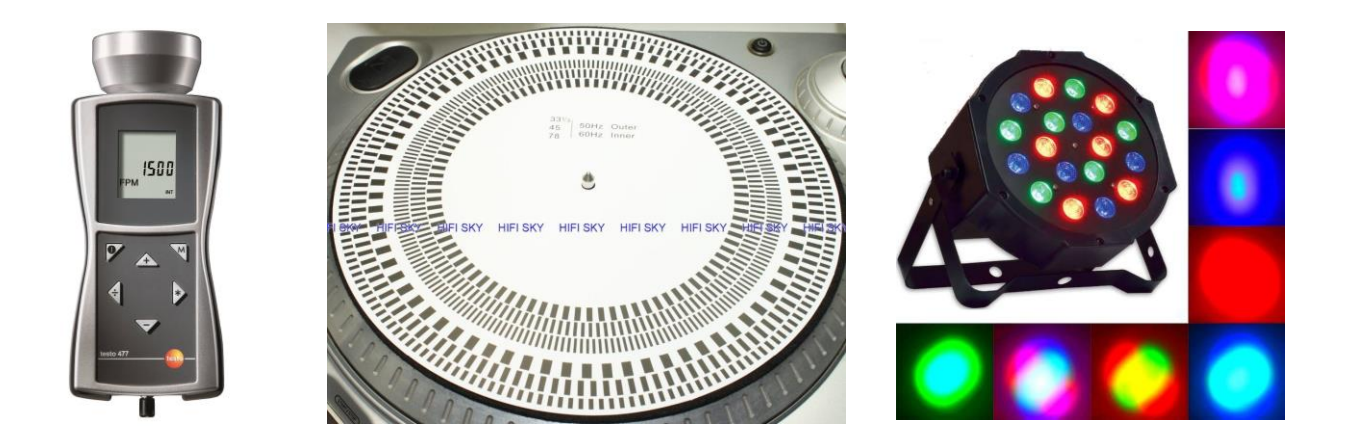

# **6. Вывод**

«Управлять временем» и удивлять людей, оказывается, не так сложно. Достаточно немного разбираться в схемотехнике и физике.

# **7. Список используемой литературы и интернет-источников**

**1.**<https://www.yuman.ru/stati-i-obzory/dlya-chego-nuzhen-stroboskop/>

Юман, *Источник публикации – Unilux Europe GmbH,* 

- 2.<https://ru.wikipedia.org/wiki/>
- 3. Google Картинки
- 4.[.https://www.arduino.cc/](https://www.arduino.cc/)

Рецензия на проектную работу ученика 8 «А» класса МБОУ «Лицей современных технологий управления №2 «г. Пензы Миронова Владислава по теме: «Стробоскоп своими руками»

 Проект Миронова Владислава «Стробоскоп своими руками» посвящен изучению и созданию прибора, который позволяет продемонстрировать стробоскопические эффекты. Проект имеет высокую степень практической значимости. Он способствует проявлению интереса учащихся в изучении физики.

Выполненный проект полностью соответствует заявленной цели. Владислав предлагает действительно работающий прибор, который может самостоятельно изготовить любой человек.

Содержание работы полностью соответствует заявленному направлению. Работа структурна, соответствует плану, построена и изложена логично. Она состоит из введения, теоретической и практической части. Автор уделил достаточно внимания физической составляющей проекта. В практической части представлено поэтапное описание сборки стробоскопа.

Автор провел провёл огромную работу по изучению и созданию прибора. Основной принцип выполнения работы – личная заинтересованность учащегося в получении научных знаний по данной теме. В работе указан список используемой литературы.

Считаю, что работа может быть представлена на научно-практической конференции школьников.

Учитель высшей квалификационной категории  $\gamma_{\text{Kapole}}$  /  $\frac{\text{Kapartha O.M}}{\text{Kapar}$ МБОУ ЛСТУ №2 г. Пенза